# ATLAS.ti 8 Windows What's New

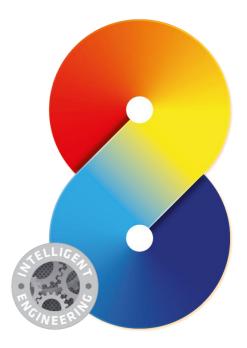

#### ATLAS.ti 8 Windows - What's New

Copyright ©2017 by ATLAS.ti Scientific Software Development GmbH, Berlin. All rights reserved. Document Version: 37.20170312. Updated for program version: 8.0

Authors: Ricardo B. Contreras, Ph.D. And Dr. Susanne Friese (QuaRC) Editing, Programming, Design: Thomas G. Ringmayr, Ph.D. (hypertexxt.com)

Copying or duplicating this document or any part thereof is a violation of applicable law. No part of this manual may be reproduced or transmitted in any form or by any means, electronic or mechanical, including, but not limited to, photocopying, without written permission from ATLAS.ti GmbH.

Trademarks: ATLAS.ti is a registered trademark of ATLAS.ti Scientific Software Development GmbH. Adobe Acrobat is a trademark of Adobe Systems Incorporated; Microsoft, Windows, Excel, and other Microsoft products referenced herein are either trademarks of Microsoft Corporation in the United States and/or in other countries. All other product names and any registered and unregistered trademarks mentioned in this document are used for identification purposes only and remain the exclusive property of their respective owners.

# About This Document

In this document, we will provide an overview of the new features that come with ATLAS.ti 8 Windows.

While keeping the philosophy and guiding principles of all ATLAS.ti products that have characterized the software since its inception in the late 1980s, **ATLAS.ti 8 Windows** represents a paradigmatic shift towards the future. This shift is represented in many important aspects, the sum total of which makes for an exciting and powerful, all new ATLAS.ti experience. We hope you'll enjoy it!

### List Of New Features

In addition to the new interface, the following features are new in version 8:

- Redesigned margin area
- Navigator ion Tool (formerly "Object Explorer"): In addition to project items, the Code Forest and Code Code Cooccurence Explorer can now also be displayed in the Navigator
- Open windows can be floated or docked in tabs
- Tabs can be organized in multiple regions next to each other (vertically or horizontally) to work with multiple data sources
- Evernote import
- Reference manager import (Endnote, and others)
- Twitter import
- Geo documents (Open Street map) with margin area
- Improved visibility of quotation boundaries and very easy modification of start and end positions
- Full quotation preview in Quotation Manager
- Retrieved quotation lists can be docked
- Memos now also can have comments
- Split Code Tool
- New powerful project search
- Word clouds for documents, for quotations of one ore more selected codes, and for one or more selected quotations
- Networks can now be grouped
- Redesigned query tool: Visualize your queries while you build them
- Powerful automatic layout options in networks
- Preview images for image quotations
- New Export options for networks
- Customized reports
- Full Undo/Redo for all actions
- Full Unicode support

The following concepts you may know under different names; they have been completely re-thought, expanded, and augmented with powerful new options:

- Families are now called groups
- Network Views are now called Networks
- Super codes and super groups are now called smart codes and smart groups
- *Primary documents* are now called *documents* (as a consequence, the document ID has changed from PD1, PD2, PD3 to D1, D2, D3 and so forth.

The various new features are now explained in more detail below. However, first we will show you how to transfer your version 7 (or even version 5 or 6) projects into the new version; how to handle large-size multi-media files in A8; and how to work in teams.

### Useful Resources For Getting Started

- System requirements and installation instructions can be found here.
- Download the ATLAS.ti 8 Quick Tour here.
- Video tutorials in English and Spanish can be found on our <u>YouTube channel</u>.

# **Transferring Projects To Version 8**

You can install version 7 and 8 side-by-side. Thus, after installing version 8, you can still open your projects in version 7 and export them in the required format.

### Version 7 —> Version 8

If you currently work with version 7, please make sure your installation is updated to version 7.5.16 or higher.

To prepare your projects for import to version 8, it is best to create a transfer bundle file: Select **Project / Export / TRANSFER BUNDLE (FOR MAC AND A8)**.

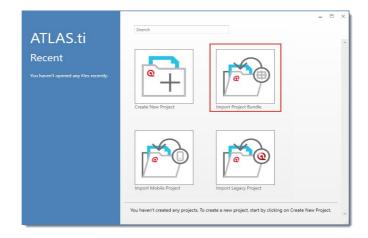

Open ATLAS.ti 8 and select the option IMPORT PROJECT BUNDLE.

You can also import version 7 Copy Bundle files (.atlcb) into version 8. If so, use the **IMPORT LEGACY PROJECT** option. However, we recommend to prepare a transfer bundle file in version 7 first.

ATLAS.ti 8 is not downward compatible. This means a version 7 project can be read by version 8, but not vice versa. A version 8 project cannot be opened in version 7 or earlier.

### Version 6 Or Earlier -> Version 8

If you work with an older version of ATLAS.ti, the preferred option is to have a copy bundle file. If so, open ATLAS.ti 8 and select the option **IMPORT LEGACY PROJECT**.

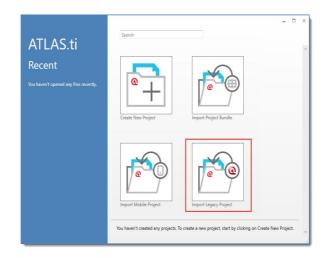

If you do not have a copy bundle file, it is possible to just import the HU file. This however requires that all links to the documents are still valid. If so, also use the **IMPORT LEGACY PROJECT** option. Instead of selecting a copy bundle file, select the HU (.hpr5 / .hpr6 / .hpr7) file.

### Project Management

### Project Export And Backup

Currently all projects are stored internally with ATLAS.ti. When saving a project, there is no need to define a location for the file. If you want to transfer your project to a different computer, you need to export it: **FILE / EXPORT**.

Also use this option to create a regular backup of your projects.

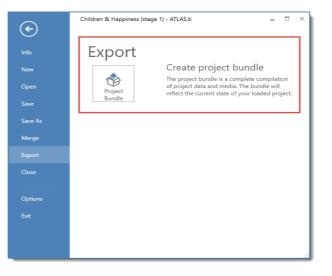

All of your project data is stored in the AppData/Roaming/Scientific Software/ATLAS.ti 8 folder. If you create regular backups of your computer, make sure to include this folder in your backup.

Further customized option like specifying a location for your document library will follow in future updates of version 8.

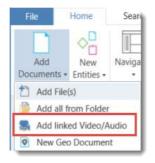

#### Working With Large Multi-Media Files

If your project requires that you work with large-sized data files like videos, you still have the option as in version 7 to link those files to your project, rather than to import them.

#### Setting Up A Team Project

When you plan to set-up a team project, you need to proceed as follows:

- One person sets up a Master Project and adds all documents.
- This project needs to be saved, exported (see above) and distributed to all team members.
- When starting ATLAS.ti, you will be asked to create a user account. If you want to change it later or need to switch user, see the SWITCH USER / USER MANAGEMENT option on the Home Tab.
- To merge the sub projects, each team member exports their project (see above) and sends it to the project administrator for merging.
- The **PROJECT MERGE** option is available under **FILE** in the Backstage area. Currently no user-configurable options are available. All items that are the same will be merge, all items that are different will be added. Further merge options will follow.

If all team members initially work on a different set of documents, they can start to work on their sub projects independently without first having to create a Master Project.

### Mac-Windows Compatibility

Until **version 1.5 for Mac** is released (expected mid-January 2017), there is no Mac-Windows compatibility. Version 8 projects cannot be read by version 1.0 for Mac, and Mac version 1.0 can also not export projects that are compatible with version 8 for Windows. We apologize for this temporary inconvenience!

# The Interface

The interface of ATLAS.ti 8 Windows has changed. The top hanging menus have been replaced by a system of ribbons. Some of those ribbons are contextual in the sense that they are dependent on the current selected item in the application. For example, once a document is loaded and a segment is selected, the options for creating and commenting quotations, coding and other related tasks are activated. The image below shows a general view of the interface with documents and a network opened side-by-side.

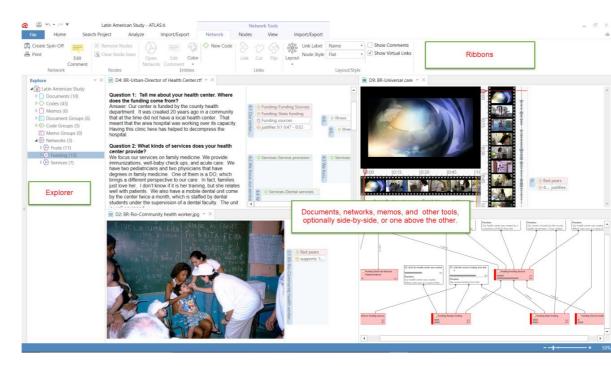

There are five core tabs, as shown below: Home, Search Project, Analyze, Import/Export and Support.

| <u>a</u> 🗳 🗠       | - C  |           |                           |                  |                   |           |            |            |             |     |           |            |                 |         |
|--------------------|------|-----------|---------------------------|------------------|-------------------|-----------|------------|------------|-------------|-----|-----------|------------|-----------------|---------|
| File               | Home | Search F  | <sup>o</sup> roject Analy | ze Imp           | ort/Export        | Supp      | ort        |            |             |     |           |            |                 |         |
|                    | ⊗⇔   |           | Documents                 |                  | $\langle \rangle$ |           | £6.99      | $\bigcirc$ | ["""]       |     | $\otimes$ | ⋑−₽₽       | ₽               | 刹       |
| Add                | New  | Navigator | Project Explorer          | Edit             |                   | Documents | Quotations |            | Memos       |     |           | -          | Switch          |         |
| Documents •<br>New |      | •         | Navigator                 | Comment<br>Proje |                   | •         |            | •          | •<br>Manage | ers | •         | Explorer • | User •<br>Misce | llaneou |

Additionally, there is the *ribbon backstage* under *File* that gives access to the options for information on the project, to create a new project, save and save as the project, merge two projects, export the project, close it, exit it and other options. See below.

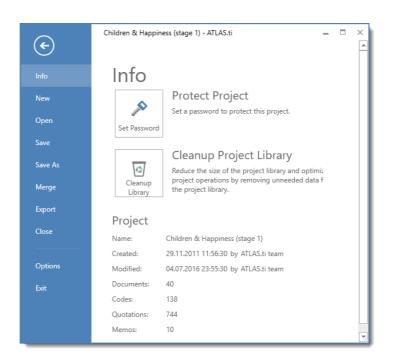

### Docked And Floated Windows

When you first open a manager or other windows, they will be opened in floating mode. All windows can however also be docked and depending on what you are currently doing, you may prefer a window to be docked or floated. Once you have docked a window,

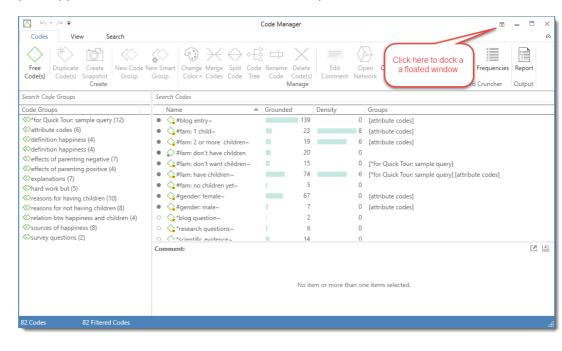

ATLAS.ti will remember this as your preferred setting for the current session.

| analysis i | 2 - ATLAS.ti                       |                  | Manage        | e Codes                   |              |                           |           |         |                  |                                                   | - | × |
|------------|------------------------------------|------------------|---------------|---------------------------|--------------|---------------------------|-----------|---------|------------------|---------------------------------------------------|---|---|
| /ze        | Import/Export                      | Codes            | Vie           | ew Sea                    | rch          |                           |           |         |                  |                                                   |   | 6 |
| 0.         |                                    | ₀-F\$ ⊏'n        | $\times$      |                           |              |                           | 10        | 69      |                  |                                                   |   |   |
| Chan       | ae Merge Split (                   | Code Barrier     | Delete        | Edit                      |              | pen Group                 | Edit Smar | _       | :===<br>Frequenc |                                                   |   |   |
|            | ge inierge spiit i<br>→ Codes Code |                  | Code(s)       | Comment                   |              | pen Group<br>Manager      | Code      | Cloud   | rrequenc         | ies neport                                        |   |   |
|            |                                    |                  | Manage        |                           |              |                           | Organize  |         | Cruncher         | Output                                            |   |   |
| 🔼 Cod      | le Manager 💌 🗙                     |                  |               |                           |              |                           |           |         |                  |                                                   |   |   |
| Canach     | Code Group                         | Close 'Code M    | anager'       |                           |              |                           |           |         |                  |                                                   |   |   |
|            | · FB (                             | Close All        | -             |                           |              |                           |           |         |                  |                                                   |   |   |
| Code G     | iroups                             | Close all but 'C | and a Manager |                           |              | <ul> <li>Grour</li> </ul> | nded      | Density |                  | Groups                                            |   |   |
|            | QUICK IOUN                         |                  | ode Mana      | entry~                    |              |                           | 139       |         | 0                | [attribute codes]                                 |   |   |
|            | ibute codes 👘 I                    |                  |               | 1 child~                  |              |                           | 23        |         | 8                | [attribute codes]                                 |   |   |
| ≪defi      | nition happ                        | New lab Group    | 5             | ▶ 2 or mor                | e children~  |                           | 19        |         | 6                | [attribute codes]                                 |   |   |
| ≪defi      | nition happ 📑                      | Move to Tab G    | roup          | ▶ don't hat               | ve children  |                           | 20        |         | 0                |                                                   |   |   |
| Wette      | cts of paren                       | Move All to Tal  |               | k don't wa                | nt children~ |                           | 15        |         | 0                | [*for Quick Tour: sample query]                   |   |   |
| ≪effe      | cts of parer                       |                  |               | fam: have chi             |              | _                         | 74        |         |                  | [*for Quick Tour: sample query] [attribute codes] |   |   |
|            | lanations (7)                      |                  |               |                           |              |                           | 5         |         | 0                | [ for Quick four: sample query] [attribute codes] |   |   |
|            | d work but (5)                     |                  |               | fam: no child             | · ·          |                           | 5         |         |                  |                                                   |   |   |
| ≪reas      | ons for having chi                 | ldren (10)       |               | ‡gender: fema             |              |                           | 67        |         | 0                | [attribute codes]                                 |   |   |
| ≪reas      | ons for not having                 | ı children (8)   | • 斗           | <sup>‡</sup> gender: male | ~            | 1.1                       | 7         |         | 0                | [attribute codes]                                 |   |   |
| ≪rela      | tion btw happiness                 | s and children   | ○ ♦           | blog question             | ~            |                           | 2         |         | 0                |                                                   |   |   |
| ≪sou       | rces of happiness (                | (8)              | 0 🟠*          | research ques             | tions~       | 1.1                       | 6         |         | 0                |                                                   |   |   |
| ≪surv      | vey questions (2)                  |                  | 0 0*          | scientific evid           | ence~        | 1.1                       | 14        |         | 0                |                                                   |   |   |

### Working With Tabs And Multiple Regions

If you open two or more documents, they are loaded into tabs in the main work space. The tab of the currently loaded document is colored in yellow.

| P1: Powdthavee's article published in "The Psychologist" 📑 P3: Belkin's parenting blog discussion 🔻 🗙                                                                                                    |      |                                                                                              |
|----------------------------------------------------------------------------------------------------|------|----------------------------------------------------------------------------------------------|
| Comments on parenting blog<br>I was happy before I had kids and am happy now. However, the first year of motherhow<br>was rough. I was only 25 and becoming a mom forced me to grow up. All of a sudden<br>had to become a lot less selfish and a lot more responsible, which is not easy in a cultu<br>that glorifies self-centeredness and irresponsibility.<br>I'm a better person for becoming a mom, even if I'm not any happier. | I WO | <ul> <li>♦ children: = level of happiness</li> <li>♦ effects pos: personal growth</li> </ul> |

If you want to see the documents side-by-side, you can move one of the documents into a different tab group. You have the option to move it into a tab group (or new region) to the right, left, below or above:

| 📄 P3: Belkin's parenting blog discussion | • X |                                                        | _ |       |
|------------------------------------------|-----|--------------------------------------------------------|---|-------|
|                                          | 83  | Close 'P3: Belkin's parenting blog discussion'         |   |       |
|                                          | . 🔛 | Close All                                              |   |       |
|                                          |     | Close all but 'P3: Belkin's parenting blog discussion' |   |       |
|                                          | P   | Float                                                  |   |       |
|                                          |     | New Tab Group                                          |   | Right |
|                                          | ÷.  | Move to Tab Group                                      |   | Left  |
|                                          |     | Move All to Tab Group                                  |   | Below |
|                                          |     |                                                        |   | Above |

Figure 1: Moving a document into a new tab group

This can also be done with any other items you open, be it your list of codes, a memo, or a network. Below you see the docked Code Manager and a document side-by-side. Given sufficient screen space, you could also add a region at the bottom of the screen for instance to display a memo.

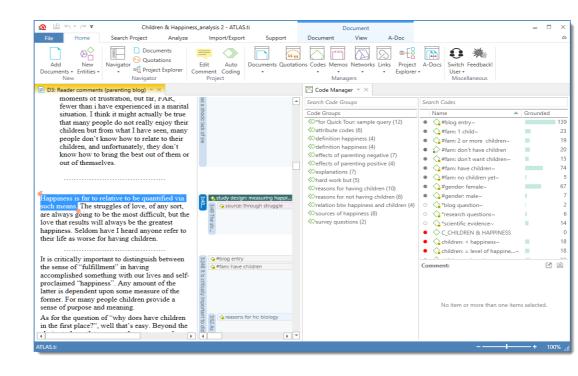

# Full Project Search

Under 'Search Project', you will find a powerful Keyword in Context tool, an improved version of the former Object Crawler found in ATLAS.ti 7 and earlier. Here you can search for specific words or combination of words, and look for them everywhere in the project: documents, memos, codes, document groups, memo groups, code groups, quotations, networks, code links and hyperlinks.

| <b>Ω</b> ⊮                                              | h • ∩ ∓ |                |          |               |                                                              |                                | Latin American Study - | ATLAS.ti                   |
|---------------------------------------------------------|---------|----------------|----------|---------------|--------------------------------------------------------------|--------------------------------|------------------------|----------------------------|
| File                                                    | Home    | Search Project | Analyze  | Import/Export |                                                              |                                |                        |                            |
| <ul> <li>✓ Doc</li> <li>✓ Mer</li> <li>✓ Cod</li> </ul> | mos 🗹 🕻 |                | Networks |               | <ul><li>✓ Name</li><li>✓ Content</li><li>✓ Comment</li></ul> | Search Term: health<br>Author: |                        | Use Grep<br>Case Sensitive |
|                                                         |         | Scope          |          |               | Aspects                                                      |                                | Search                 |                            |

The results of the search are listed in an interactive list, where you can click on a specific hit and you will be able to see the term within its larger context. See the result list below.

| Document Document Groups                                                                                                    | Quotations 🗌 🐎 Hy                                                                                                    | vner Links                                         | ✓ Name                                      | Show All                              |                                      |                    |
|----------------------------------------------------------------------------------------------------|----------------------------------------------------------------------------------------------------|----------------------------------------------------|---------------------------------------------|---------------------------------------|--------------------------------------|--------------------|
| [ ] Memos [ ['"] Memo Groups [                                                                                                    | Networks                                                                                                    | per cinks                                          | Content                                     | B Show Nor                            |                                      |                    |
|                                                                                                    | Code Links                                                                                                    |                                                    | Comment                                     | First Hit                             | ne                                   |                    |
| Entities                                                                                                    |                                                                                                    |                                                    | Elements                                    | Other                                 |                                      |                    |
| ame                                                                                                    | Туре                                                                                                    | Author                                             | Date                                        | Field                                 | Location                             | Lengt              |
| 1:5                                                                                                    | Quotation                                                                                                    | Ricardo                                            | 16/6/2015                                   | Content                               | 1 - 1581                             | 6                  |
| program, called PSF Programa de Saúde                                                                                                    | e da Família— <mark>health</mark> comr                                                                                                  | nunity work                                        | ers can be foun                             | d in two                              |                                      |                    |
| 1:5                                                                                                    | Quotation                                                                                                    | Ricardo                                            | 16/6/2015                                   | Content                               | 1 - 1667                             | 6                  |
| different situations in relation to the heal                                                                                                    | t <mark>h</mark> care system:                                                                                                    |                                                    |                                             |                                       |                                      |                    |
| 1:5                                                                                                    | Quotation                                                                                                    | Ricardo                                            | 16/6/2015                                   | Content                               | 1 - 1706                             | 6                  |
| Linked to a basic <b>health</b> unit not yet atta                                                                                                    | ched to the Family Health P                                                                                                    | rogram;                                            |                                             |                                       |                                      |                    |
| 1:5                                                                                                    | Quotation                                                                                                    | Ricardo                                            | 16/6/2015                                   | Content                               | 1 - 1749                             | 6                  |
| Linked to a basic health unit not yet attach                                                                                                    | ied to the Family <mark>Health</mark> P                                                                                                 | Program;                                           |                                             |                                       |                                      |                    |
|                                                                                                    |                                                                                                    |                                                    |                                             |                                       |                                      |                    |
| 1:5                                                                                                    | Quotation                                                                                                    | Ricardo                                            | 16/6/2015                                   | Content                               | 1 - 1794                             | 6                  |
|                                                                                                    |                                                                                                    |                                                    | 16/6/2015                                   | Content                               | 1 - 1794                             | 6                  |
| 1:5<br>Connected to a basic family health as a f                                                                                                    |                                                                                                    |                                                    | 16/6/2015<br>17/6/2015                      | Content<br>Content                    | 1 - 1794<br>1 - 1909                 | 6                  |
| 1:5<br>Connected to a basic family health as a particular of the second second            | nember of the multidisciplir<br>Quotation<br>han 260,000 community <mark>he</mark>                                                      | nary team.<br>Ricardo                              | 17/6/2015                                   | Content                               | 1 - 1909                             | 6                  |
| <ul> <li>1:5<br/>Connected to a basic family health as a line of the second second sec</li></ul> | nember of the multidisciplir<br>Quotation<br>han 260,000 community <mark>he</mark>                                                      | nary team.<br>Ricardo                              | 17/6/2015                                   | Content                               | 1 - 1909                             | 6                  |
| <ul> <li>1:5<br/>Connected to a basic family health as a line of the second second sec</li></ul> | member of the multidisciplin<br>Quotation<br>han 260,000 community he<br>ed and industrialized cities.                                  | nary team.<br>Ricardo<br>e <mark>alth</mark> ageni | 17/6/2015<br>ts present both ii             | Content<br>n rural and per            | 1 - 1909<br>iurban areas             | 6<br>of small      |
| <ul> <li>1:5<br/>Connected to a basic family health as a family health as a family health as a family of the currently (October 2009), there are more to municipalities as well as in highly urbanized for the community health Agent</li> <li>1:7<br/>Duties of the Community Health Agent</li> </ul>                                                                                                    | member of the multidisciplin<br>Quotation<br>han 260,000 community he<br>ed and industrialized cities.                                  | nary team.<br>Ricardo<br>e <mark>alth</mark> ageni | 17/6/2015<br>ts present both ii             | Content<br>n rural and per            | 1 - 1909<br>iurban areas             | 6<br>of small      |
| <ul> <li>1:5<br/>Connected to a basic family health as a line of the connected to a basic family health as a line of the connected basic family and the connected basic family and the connected basic family and the connected basic family health and the connected basic family health and the connected basic family health and the connected basic family health and the connected basic family health and the connected basic family health as a line of the connected basic family health as a line of t</li></ul> | nember of the multidisciplin<br>Quotation<br>han 260,000 community <b>he</b><br>ed and industrialized cities.<br>Quotation<br>Quotation | nary team.<br>Ricardo<br>ealth ageni<br>Ricardo    | 17/6/2015<br>ts present both ü<br>17/6/2015 | Content<br>n rural and per<br>Content | 1 - 1909<br>iurban areas<br>1 - 2077 | 6<br>of small<br>6 |

# New Data Formats

Under the Import/Export ribbon tab (see below), you will find the following options: importing data from Twitter, Evernote, reference managers (e.g., Endnote) and survey data. Also, here you will find the option to export the project in SPSS format.

| File | Home            | Search | h Project             | Analyze | Import/Export |
|------|-----------------|--------|-----------------------|---------|---------------|
| +    | vernote Endnote | Survey | SPSS<br>Job<br>Export |         |               |

#### **Twitter Import**

You do not have to have a Twitter account of your own to import Twitter data

After starting the Twitter Import took, you enter a query, e.g. searching for a hashtag. You can also look for multiple hashtags or authors by using OR. For example: #WordAidsDay|#HIV|#Aids.

|                                                                                                    | ATLAS.ti Twitter Import<br>Rate Limit 179                      |
|----------------------------------------------------------------------------------------------------|----------------------------------------------------------------|
|                                                                                                    | Enter Query: #WorldAidsDay ×                                   |
|                                                                                                    | Result type          Mixed             Mixed             Mixed |
| lease note, that a Twitter                                                                                              | Include<br>v Tweets v Retweets v Images Profile Images         |
| search only retrieves Tweets<br>not older than a week.<br>Furthermore, you will almost<br>never retrieve ALL tweets but | Create codings from                                            |
| only a selection of what<br>Twitter considers to be<br>relevant!-/                                                      | Create links  Author-Location Author-Mentions                  |
|                                                                                                    | Import Tweets                                                  |

Figure 2: Set Twitter import options

Further options are to select the most recent or the most popular tweets and whether to include retweets, images and profile images. The imported data is automatically coded based on the selection you make.

Tweets often contain many more hashtags then the original one you searched for. Coding all hashtags often results in a lot of codes. Therefore you have an option to only code the queried hashtags. Further options are to code all authors and all mentioned Twitter users, the location and the language. Lastly you can decide whether a link should be created between authors and locations and between the authors and mentioned Twitter users.

Note that you only will not be able to import tweets older than one week. Queries at different times or on different computers may results in different tweets, as the final selection is done by Twitter and not within our control.

The result of the importation will produce a single document with all tweets and a set of codes for the hashtags, the author, the language of the tweet and the location from where the tweet was made. The tweets themselves become quotations. So, for example, all of the tweets under the hashtag '#Deco' will be quotations linked to that code.

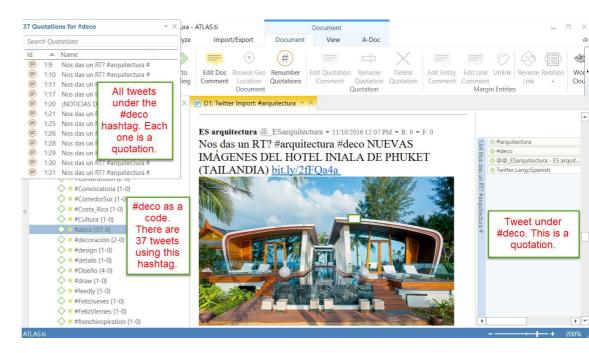

Tweets can be visualized graphically using one of the 11 automatic node layouts that come with ATLAS.ti 8 Windows. These networks show the linkages between authors, mentioned authors, hashtags, locations, languages and actual tweets. This provides a holistic view of the Twitter social networks. See an example below.

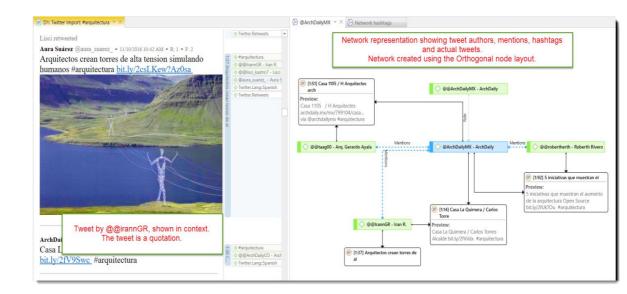

#### Evernote Import

You can import your notes from Evernote libraries. Each note becomes a document in ATLAS.ti. Once imported, you can proceed to work with it as you would with any document: segment it, code it, annotate it, diagram it, and so on. See below some document imported from Evernote.

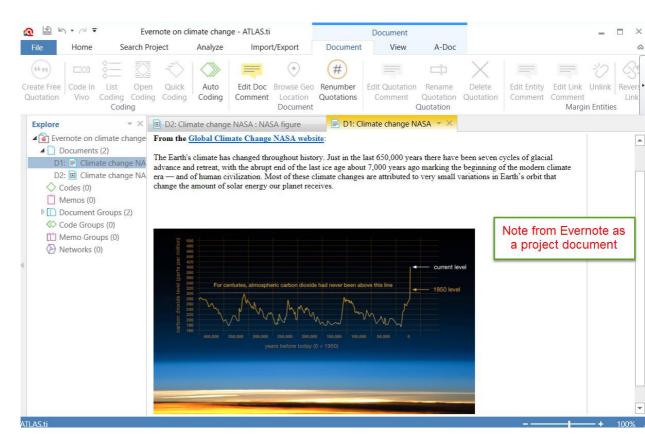

#### **Reference Manager Import**

This option allows you to import data from any reference management software such as Endnote, Zotero, Mendeley and Reference Manager. The prerequisite is that your Reference Manager can export your bibliographic records as 'Endnote XML Export File'. Once that is done, they can be imported into ATLAS.ti. Each one of the bibliographic records (e.g., journal articles) will become a single document in ATLAS.ti.

If the record has an attached PDF, the PDF will be the ATLAS.ti document, and if it does not, you have the option of having the abstract become the document. All documents will be grouped according to authors, language, periodical name, publisher and type (e.g., journal or book). This will allow you to interrogate the bibliographic data according to any, or a combination of, these attributes.

|    | Reference Manager Impor                                                                                                    |
|----|----------------------------------------------------------------------------------------------------|
| EN | To import reference manager data to ATLAS.ti, you need<br>to export them as EndNote XML file.                                    |
|    | Select exported EndNote XML file:                                                                                                |
|    | leine Bibliothek zotero\Literature for project 123.xml                                                                           |
|    | Authors, language, periodical name, publisher and type<br>(journal, book, etc.) are imported as document groups.                 |
|    | Document group from 1st author only                                                                                              |
|    | Please select if you also want to create document group:<br>from the following meta data:                                        |
|    | Edition Issue                                                                                                    |
|    | Volume Number                                                                                                    |
|    | ✓ Source (Endnote, Mendeley, Zotero,)                                                                                            |
|    | The name of the document is build using the title of the<br>reference. You may add additional properties to the<br>document name |
|    | <1st Author name>( <publishing year="">) - <reference<br>Title&gt;</reference<br></publishing>                                   |
|    | ✓ 1st author name                                                                                                    |
|    | ✓ Publishing Year                                                                                                    |
|    | If the full document is not available, abstracts can be<br>imported instead:                                                     |
|    | Import abstract as document                                                                                                    |
|    | EN                                                                                                    |
|    | Import                                                                                                    |

Additionally, you are given the option of grouping the documents according to edition, volume, source, issue and number. You also have the option of naming each document by the first author's name and the publishing year.

Once imported, you can proceed to segment and code each bibliographic record as you would any other document of your project. The notes you wrote in association to your articles will show in ATLAS.ti as document 'comments'. The figure below shows the Document Manager with the imported records (i.e., documents, the preview and the comment.

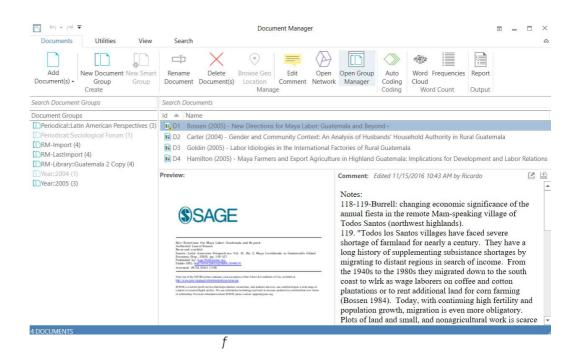

# New Ways Of Working With Quotations

### **Display And Modification**

Quotations now have 'handles' (orange dots) that makes the quotation boundaries easy to see and also easy to modify. You simply need to drag the handles to a different position to modify the length of a quotation. This works for all media types.

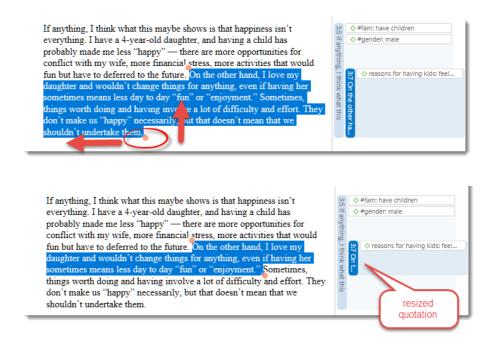

### **Quotation Preview In Quotation Manager**

The full quotation can now be preview in the Quotation Manager. This applies to all text, PDF and image quotations. The comment field is next to the preview area, which allows you to write comments whilst reading through your quotations.

| ld 🔺                                                                                                    | Name                                                                                                    |       | Document                                                             | Density | Author   |    |
|----------------------------------------------------------------------------------------------------|----------------------------------------------------------------------------------------------------|-------|----------------------------------------------------------------------|---------|----------|----|
| 🖳 ~ 1:1                                                                                                    | hook for article                                                                                                    |       | 1_Powdthavee_Think having childr                                     | 0       | Susanne  |    |
| 1:2                                                                                                    | consistent evidence of neg. correlation between having children and h                                                                                                    | appin | 1_Powdthavee_Think having childr                                     | 0       | Susanne  |    |
| 🕞 ~ 1:3                                                                                                    | worse than expectations - even less happiness                                                                                                    |       | 1_Powdthavee_Think having childr                                     | 0       | Susanne  |    |
| 📮 ~ 1:4                                                                                                    | guiding questions                                                                                                    |       | 1_Powdthavee_Think having childr                                     | 0       | Susanne  |    |
| Preview:                                                                                                    |                                                                                                    | Comme | nt: Edited 14.10.2016 16:14 by Susann                                | ne      | Ű        | 9  |
| also suffer a<br>illusion with<br>lives, such a<br>moving into<br>lf we often<br>be after the<br>also mispre | children and money, do we<br>a similar kind of focusing<br>h other happenings in our<br>as getting a new job or<br>o a new neighbourhood?<br>mispredict how happy we will<br>e birth of our children, do we<br>edict how unhappy we will be<br>hath of our loved ones? |       | ing the gap between expectations<br>that might also be common in oth |         | focusing |    |
| 4 QUOTATIO                                                                                                   | ONS                                                                                                    |       |                                                                      |         |          | .4 |

### Quotation Retrieval Made Easier

Quotation Retrieval windows can be docked on the right or left-hand side of your screen. This facilitates the process of reviewing your quotations in context.

| Explore 23 Que   | otations for children: > happiness $\checkmark$ × | D34: IMG_1229     D33: image_Dont worry be happy                                         | 🔲 D36: IMG_5573 🛛 🖸 C             | Code Manager | D3: Reader comments (parentin                                             | g blog) 🔻 🗙                        |
|------------------|---------------------------------------------------|------------------------------------------------------------------------------------------|-----------------------------------|--------------|---------------------------------------------------------------------------|------------------------------------|
| Search Quotation | 15                                                | wanted children - we did not want to spend the re                                        |                                   | ime v        |                                                                           |                                    |
| Id 🔺 Nam         | me                                                | apartment, no matter how much we would have to                                           | give up (travel, going out, car   | reer 🗿       | ou.L                                                                      |                                    |
| 🗐 3:21 I thi     | ink fulfilling that basic biological function     | opportunities, etc.).                                                                    |                                   | . my C       |                                                                           |                                    |
| 😑 3:22 l'm       | happy with my two boys. They're definitely the    | I am lucky in that for the moment I am not balanci                                       |                                   |              | children: > happiness     children: > happiness     children: > happiness |                                    |
| 😑 3:45 Iam       | m lucky in that for the moment I am not balanci   | have yet to experience the challenge that multiple of                                    |                                   | u 3          | - Gex work-life balance                                                   |                                    |
| 🗐 3:47 My        | second baby was mostly pleasure, and the two ch   | certainly do it again (if we're lucky enough to have<br>happiness, I'm not sure what is. | e another one). If this isn t     | mo.          | 1                                                                         |                                    |
| 😑 3:50 The       | e struggles of love, of any sort, are always goi  |                                                                                          |                                   |              |                                                                           |                                    |
|                  | r children are now young adults. And my raising o |                                                                                          |                                   |              |                                                                           |                                    |
|                  | ave a son and three daughters who are all in th   | <ul> <li>Actually, my first baby was a shock: lack of sleep et</li> </ul>                | c. My second baby was mostl       | lv 🛛 🖓 🎯     | blog entry                                                                | 😾 🔷 hard work but: positive emotio |
| 😑 3:95 I thi     | ink it makes all the difference in the world w    | pleasure, and the two children as they grew up becar                                     |                                   |              | fam: have children                                                        | 46                                 |
|                  | i "happier" than before kids? perhaps, because    | at them go off to school or at play and think, I must                                    | hang on to this image, becaus     | e A          |                                                                           | Actu                               |
| 3:               |                                                   | they will grow up one day, this is not going to last. (                                  |                                   |              |                                                                           | Vilar                              |
| 😑 3:             | etrieved quotations for a code                    | frustration, but far, FAR, fewer than i have experien                                    | ced in a marital situation. I thi | ink 🗧        |                                                                           | 1                                  |
|                  | eneved quotations for a code he                   | it might actually be true that many people do not rea                                    |                                   | om fi        |                                                                           |                                    |
| 😑 3:             | my                                                | what I have seen, many people don't know how to re                                       |                                   | st b         |                                                                           |                                    |
|                  | ve my little boy with every fiber of my being.    | unfortunately, they don't know how to bring the bes                                      | t out of them or out of themse    | elves.       |                                                                           |                                    |
|                  | an't imagine my life without my children and gr   |                                                                                          |                                   |              |                                                                           |                                    |
|                  | eresting. But in my case not having children de   |                                                                                          |                                   |              |                                                                           |                                    |
|                  | ybe I'm deluding myself, but I truly feel happie  |                                                                                          |                                   |              |                                                                           |                                    |
|                  | ould not say it makes you less happier. From my   | Happiness is far to relative to be quantified via such means                             | s. The struggles of love, of an   | v 🖗 🖕 st     | tudy design: measuring happi                                              | 👷 🖕 #blog entry                    |
|                  | amous quote: "Don't trust a statistic unless yo   | sort, are always going to be the most difficult, but the love                            | that results will always be the   | e            |                                                                           | 🚔 🐟 children: > happiness          |
|                  | w come the study didn't look at families where t  | greatest happiness. Seldom have I heard anyone refer to th                               | eir life as worse for having      |              |                                                                           | R .                                |
|                  | row, learn and experience life as my daughter d   | children.                                                                                |                                   |              |                                                                           |                                    |
|                  | ave three incredible children that show me the    |                                                                                          |                                   |              |                                                                           |                                    |
| 📄 31:2 doc       | ch dieses durch Natürliche u                      | It is critically important to distinguish between the sense o                            | f"fulfillmant" in having          | W A#         | blog entry                                                                | 👷 🔷 def happiness: fulfillment     |
|                  |                                                   | accomplished something with our lives and self-proclaime                                 |                                   |              | fam: have children                                                        | 5 occurrences remainder            |
|                  |                                                   | latter is dependent upon some measure of the former. For r                               |                                   |              |                                                                           | tis                                |
|                  |                                                   | sense of purpose and meaning.                                                            | analy people enforce provide      | s crit       |                                                                           | 5.                                 |
|                  |                                                   | As for the question of "why does have children in the first                              | place?" well that's easy Bey      | rond         | reasons for hc: biology                                                   | -                                  |
| -                |                                                   | ris for the question of why does have children in the first                              | place. , wen diat's easy. Dey     |              |                                                                           |                                    |

# Split Codes

Split Code Splitting a code is necessary if you have been lumping together many quotations under a broad theme. At some point, however, those codes need to be split up into smaller sub codes. This procedure is now much better facilitated with the new Split Code tool.

In the Split Code dialogue, you see a list of the quotations coded with the code that was selected for splitting and all other related entities.

|                                                                                                    | Original Code                                                                                                    | S        | plit Codes                                                                                                    | New Co              |
|----------------------------------------------------------------------------------------------------|----------------------------------------------------------------------------------------------------|----------|----------------------------------------------------------------------------------------------------|---------------------|
|                                                                                                    | Keep Original Code    Keep Orphan Quotations     Copy Comments                                                                                                    |          | Code 1 ffects pos: improved relation of the code 2 effects pos: personal grow                                                                                                    | C                   |
| <b>-</b>                                                                                                    | Search Neighbors                                                                                                    | S        | earch Neighbors                                                                                                    |                     |
| Show All                                                                                                    | Name Ta                                                                                                    | N        | lame                                                                                                    | Ta                  |
| <ul> <li>○ Codes</li> <li>○ Memos</li> <li>○ Memos</li> <li>○ Memos</li> <li>○ Code Groups</li> <li>○ Networks</li> <li>○ Networks</li> <li>○ Show None</li> </ul> | ← ● 3:12 forced me to understand thin 1     ← ● 3:18 but 1 am so deeply fulfilled an 1     ← ● 3:18 but 1 am so deeply fulfilled an 1     ← ● 3:28 are strainly quest, and yet it 1     ← ● 3:28 are strainly more then just 1     ← ● 3:28 are strainly more then just 1     ← ● 3:294 lb's certainly more then just 1     ← ● 3:294 lb's certainly more then were alive than     ← ● 3:294 lb's then 1 get to see how r     ← ● 4.81 struggled to figure out how 1     ← ● 5:70 In many aspects my relations 1     ← ● 3:71 IO grow, learn and experience     ← ● 23:11 When your husband become | <u> </u> | <ul> <li>         — ● 3:12 forced me to understand th<br/>— ● 3:18 But I am so deeply fulfilled .<br/>— ● 3:71 Has it be hard, yes, and yet<br/>— ● 3:234 It's certainly more then jus<br/>— ● 5:70 In many aspects my relation     </li> </ul> | ai 1<br>it 1<br>t 1 |

ATLAS.ti be default creates two sub codes, but you can add more when you click on the New Code button. Further options are to keep the original code including the quotations or without them.

Before you decide which quotation goes into which sub code, you can read it in the preview area, or in the context of the data.

# Word Clouds Reloaded

A quick way to get a feeling for the content of a text document is by creating a word list or word cloud. Word clouds in A8 are colored and in addition to displaying word clouds for document, you can also create word clouds from coded content.

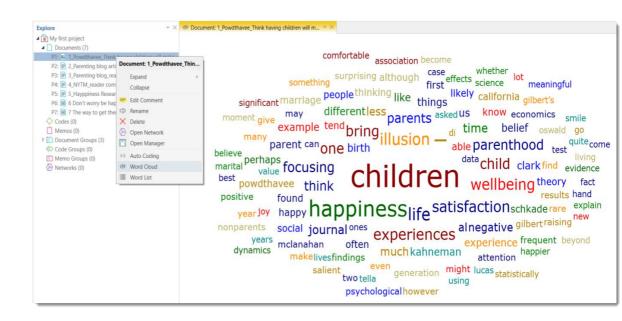

The following example shows two word clouds based on of coded data segments comparing answers provided with regards to reasons for having and reasons for not having children:

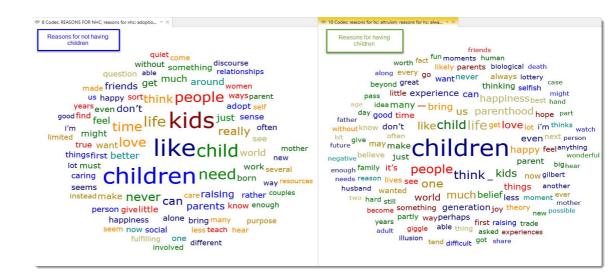

# **Redesigned Query Tool**

Under the Analyze tab, you will find the Query Tool, the Code Co-occurrence Explorer and Table, and the Code-Document-Table.

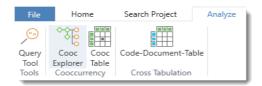

The Query Tool deserves a few extra words. This tool has been redesigned completely viaà-vis version 7 and earlier. There is a graphic interface that facilitates the creation of queries, still using Set, Semantic and Proximity operators, as well as allowing for the specification of the scope of the query (i.e., the subset of documents where to conduct the query). The reports are now directly in Word or equivalent and the user is in control over what to include in that report.

| Image: Sear Home     Sear                                                                     | rch Project Analyze Import/Export                                                                                                    |                                     | Query Tool         Latin American Study - ATLAS.ti         Query Tool                                                                                                    |                                                                                                    | AS.ti Query operato                                                                                                    | lery operators                               |                                       |
|-----------------------------------------------------------------------------------------------|----------------------------------------------------------------------------------------------------|-------------------------------------|----------------------------------------------------------------------------------------------------|----------------------------------------------------------------------------------------------------|----------------------------------------------------------------------------------------------------|----------------------------------------------|---------------------------------------|
|                                                                                               | 6 50                                                                                                    | Swap Delete OR AND                  | ONE NOT<br>OF<br>erators                                                                                                    | Up Down Siblings With<br>Semantic Operators                                                                                                    | hin Encloses Overlaps Overlapped Follows Prec<br>By<br>Proximity Operators                                                                                                    | eedes Co-occurs Rotate Refres<br>layout View | Content •                             |
| Explore * ×                                                                                   | 🔎 Query Tool 🔻                                                                                                    | ×                                   |                                                                                                    |                                                                                                    |                                                                                                    |                                              | · · · · · · · · · · · · · · · · · · · |
| ▲ Catin American Study<br>▷ Documents (10)                                                    | Code Groups<br>Search Code Group                                                                                                    | ps                                  | Scope: Entire<br>Term: Fund                                                                                                    |                                                                                                    |                                                                                                    |                                              |                                       |
| <ul> <li>▷ Codes (46)</li> <li>▷ []] Memos (6)</li> <li>▷ [] Document Groups (6)</li> </ul>   | Code Groups<br>CHA Definition & Characteristics (4)<br>Chanding (7)<br>Services (7)<br>Work (2)<br>Code groups                                          |                                     | Query  Virginia Virginia                                                                                                    |                                                                                                    |                                                                                                    |                                              | Output in<br>Word                     |
| <ul> <li>♦ Code Groups (5)</li> <li>(11) Memo Groups (0)</li> <li>▶ A Networks (3)</li> </ul> |                                                                                                    |                                     | Search Quota                                                                                                    | tions                                                                                                    | Query                                                                                                    |                                              |                                       |
|                                                                                               | Codes                                                                                                    | and                                 | Id 🔺 N                                                                                                    | lame                                                                                                    | Document                                                                                                    | Density                                      |                                       |
|                                                                                               | Search Codes<br>Codes<br>Green apples<br>Green papes<br>Green pears {<br>Launching of<br>Pears {0-3}<br>Red apples {0<br>Red apples {0<br>Red apples fo | (0-1)<br>program (1-0)<br>-1}<br>1} | 1:12 (     3:1 (     6) 3:1 (     6) 3:6 (     7) 3:6 (     7) 3:7 (     7) 3:13 (     7) 3:14 (     7) 3:15 (     7) 3:15 (     7) 3:15 (     7) 3:15 (     7) 3:15 (     7) 3:15 (     7) 3:15 (     7) 3:15 (     7) 3:15 (     7) 3:15 (     7) 3:15 (     7) 3:15 (     7) 3:15 (     7) 3:15 (     7) 3:15 (     7) 3:15 (     7) 3:15 (     7) 3:15 (     7) 3:15 (     7) 3:15 (     7) 3:15 (     7) 3:15 (     7) 3:15 (     7) 3:15 (     7) 3:15 (     7) 3:15 (     7) 3:15 (     7) 3:15 (     7) 3:15 (     7) 3:15 (     7) 3:15 (     7) 3:15 (     7) 3:15 (     7) 3:15 (     7) 3:15 (     7) 3:15 (     7) 3:15 (     7) 3:15 (     7) 3:15 (     7) 3:15 (     7) 3:15 (     7) 3:15 (     7) 3:15 (     7) 3:15 (     7) 3:15 (     7) 3:15 (     7) 3:15 (     7) 3:15 (     7) 3:15 (     7) 3:15 (     7) 3:15 (     7) 3:15 (     7) 3:15 (     7) 3:15 (     7) 3:15 (     7) 3:15 (     7) 3:15 (     7) 3:15 (     7) 3:15 (     7) 3:15 (     7) 3:15 (     7) 3:15 (     7) 3:15 (     7) 3:15 (     7) 3:15 (     7) 3:15 (     7) 3:15 (     7) 3:15 (     7) 3:15 (     7) 3:15 (     7) 3:15 (     7) 3:15 (     7) 3:15 (     7) 3:15 (     7) 3:15 (     7) 3:15 (     7) 3:15 (     7) 3:15 (     7) 3:15 (     7) 3:15 (     7) 3:15 (     7) 3:15 (     7) 3:15 (     7) 3:15 (     7) 3:15 (     7) 3:15 (     7) 3:15 (     7) 3:15 (     7) 3:15 (     7) 3:15 (     7) 3:15 (     7) 3:15 (     7) 3:15 (     7) 3:15 (     7) 3:15 (     7) 3:15 (     7) 3:15 (     7) 3:15 (     7) 3:15 (     7) 3:15 (     7) 3:15 (     7) 3:15 (     7) 3:15 (     7) 3:15 (     7) 3:15 (     7) 3:15 (     7) 3:15 (     7) 3:15 (     7) 3:15 (     7) 3:15 (     7) 3:15 (     7) 3:15 (     7) 3:15 (     7) 3:15 (     7) 3:15 (     7) 3:15 (     7) 3:15 (     7) 3:15 (     7) 3:15 (     7) 3:15 (     7) 3:15 (     7) 3:15 (     7) 3:15 (     7) 3:15 (     7) 3:15 (     7) 3:15 (     7) 3:15 (     7) 3:15 (     7) 3:15 (     7) 3:15 (     7) 3:15 (     7) 3:15 (     7) 3:15 (     7) 3:15 (     7) 3:15 (     7) 3:15 (     7) 3:15 (     7) 3:15 (     7) 3:15 | incourage community organ<br>Control of diarrheal diseases.<br>Jun health center was created<br>We receive funding from this o<br>Jur goal is to increase that t<br>sormally, emergency cases a<br>These people explain disease<br>That would release the pressur<br>Jur center is funded by the co<br>That meant that the area hospi<br>Having this clinic here has he | BR-CH agent.pdf<br>BR-Rural-Assistant Director of Health Center.rtf<br>BR-Rural-Assistant Director of Health Center.rtf<br>BR-Rural-Assistant Director of Health Center.rtf<br>BR-Rural-Assistant Director of Health Center.rtf<br>BR-Rural-Assistant Director of Health Center.rtf<br>BR-Urban-Director of Health Center.rtf<br>BR-Urban-Director of Health Center.rtf<br>BR-Urban-Director of Health Center.rtf | 1<br>1                                       | ]                                     |
| Term Quotations 26 Scope Quota                                                                | ations 0                                                                                                    |                                     |                                                                                                    |                                                                                                    |                                                                                                    |                                              |                                       |

# Networks

### Layout

Now, you can represent your networks in 11 different automatic layouts. You will select the one that best represents the meanings that you want to express through the network visualizations. These layouts are the following:

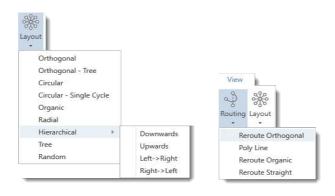

To create the network below, the Organic layout was used in combination with Poly Line.

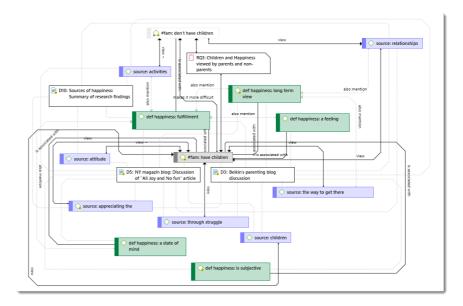

### Previews For Image Quotations

In addition to previewing documents and including full text quotations into a network, you can now also view image quotations in a network:

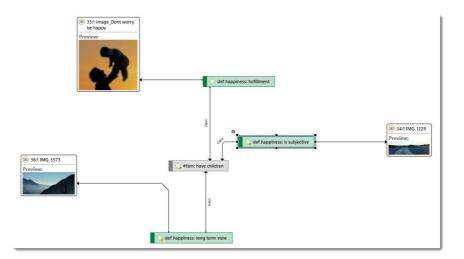

### **Exporting Networks**

Networks can be exported in various graphic file formats, in xps and PDF format and inserted into other applications. Available graphic file formats:

| PNG - Portable Network Graphics (*.png) |  |  |  |  |
|-----------------------------------------|--|--|--|--|
| PNG - Portable Network Graphics (*.png) |  |  |  |  |
| JPG - JPEG Image (*.jpg;*.jpeg;*.jpe)   |  |  |  |  |
| Gif Image (.gif) (*.gif )               |  |  |  |  |
| Tiff Image (.tiff) (*.tiff)             |  |  |  |  |

To save a network in the Microsoft XPS format, select the **Export XPS** option. The XPS format is Microsoft's alternative to PDF.

If you want to create a PDF file, make sure a PDF writer is installed on your computer. If so, you can select the **PRINT** option and chose your PDF Writer as printer.

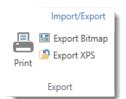

# **Customized Reporting**

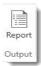

ATLAS.ti 8 in addition to providing predefined reports also offers user configurable reports. This means you can decide what should be displayed in the report. Predefined reports are available in the Query Tool under the Report button.

You can now select how the output is sorted. The default sort order is by code. If you select multiple codes from different code groups, you can chose to group the output by code groups. Or if work in a team, you may want to view the quotations by creating or modifying user.

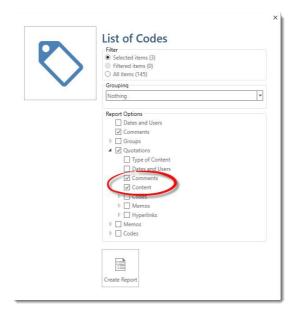

Given the selections made above the output will contain the code name, the code comment, all quotations linked to this code, their comments and content. If you do not select the content option, only the quotation ID and and name are included in the report.

#### Project: Children & Happiness

#### Report created by Susanne on 06.12.2016

Codes Report

Selected codes (1)

children: > happiness

#### 23 Quotations:

- 3:21 I think fulfilling that basic biological function ... (6937:7044)
  - Content
  - I think fulfilling that basic biological function is probably gratifying, if not happiness-producing per se.
  - 3:22 I'm happy with my two boys. They're definitely the... (7061:7128)
  - Content
  - I'm happy with my two boys. They're definitely the light of my life.
  - 3:45 I am lucky in that for the moment I am not balanci... (14489:14766)

#### Content

I am lucky in that for the moment I am not balancing work and motherhood, and we have yet to experience the challenge that multiple children will bring. But we will certainly do it again (if we're lucky enough to have another one). If this isn't happiness, I'm not sure what is.

#### 3:47 My second baby was mostly pleasure, and the two ch... (14839:15088)

#### Content

My second baby was mostly pleasure, and the two children as they grew up became almost pure joy. I used to look at them go off to school or at play and think, I must hang on to this image, because they will grow up one day, this is not going to last.

#### 3:50 The struggles of love, of any sort, are always goi... (15542:15761)

#### Content

The struggles of love, of any sort, are always going to be the most difficult, but the love that results will always be the greatest happiness. Seldom have I heard anyone refer to their life as worse for having children.

If you are familiar with the XML export options in ATLAS.ti 7, these are not yet available in the initial release version. However, they are expected to be included in version 8.1 (second quarter 2017).